# Photoshop EXpress universal keygen Free License Key 2022 [New]

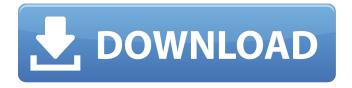

#### **Photoshop EXpress Crack + With Registration Code**

Although Photoshop can do everything we mention in this chapter, you may want to use a program like Photoshop Elements to work on some images. Some may be simple edits, while others are a bit more elaborate. ## Turning a File into a Work of Art The Photoshop file format comes in several different flavors, based on the operations you apply to an image as well as the resolution in which you saved it. However, you needn't start from scratch and open an untagged image. You can load an existing file into Photoshop and work on it right away, as long as you know what operations you want to do. The most common operations you apply to your images are the following: \*\*\*Crop:\*\* A crop is designed to remove or adjust the margins of a photo. Cropping can be done to bring a photo into line with a specific aspect ratio or to make it fill a specific part of the frame. \* \*\*Adjust:\*\* Adjusting colors, exposure, brightness, contrast, and so on is a standard method of photo editing. \* \*\*Effects:\*\* Using Photoshop effects as filters is another common way to alter photos. You can also save your photo into a PSD file format, and this saves your operations as layers that you can edit. Photoshop offers many options that can improve a photo. This chapter explains the essentials of good color, exposure, and cropping; using effects as filters; creating a personal signature; and saving and printing a photo.

### **Photoshop EXpress Crack + Incl Product Key (Final 2022)**

Photoshop has been one of the most commonly used applications in the world, but whether you're a seasoned user or a newbie, we've rounded up some of the best Photoshop tutorials on the web. to teach you how to use this software to your advantage. If you're in the need of some inspiration, check out our list of 20 awesome free Photoshop templates. 1. Add and edit text in Photoshop This tutorial will show you how to add text in Photoshop along with how to add multiple layers of text. The same steps can be used to create your own text, however if you are looking to add new text and just create a simple word or a name, this tutorial would be perfect for you. 2. Create a custom smudge tool This tutorial will teach you the tricks to learn how to create a custom brush, smudge, eraser, or any other such tool you can use in Photoshop. 3. Create a grunge background In this tutorial, you'll learn how to create a grunge background in Photoshop. After creating the background, you'll learn how to add it to your document and create multiple layers to apply the grunge background. 4. Create a portrait in Photoshop This step-by-step tutorial shows you how to easily create a professional-quality portrait in Photoshop. You'll learn how to create a background, draw eyes and nose and add shadows. 5. How to create your own custom image on white background This tutorial shows you how to create a custom white background image. Using this technique, you can create a simple image in Photoshop, or a complex image using other Photoshop tools like the marquee tool. 6. Creating a designer logo in Photoshop Learn how to create a professional designer logo using Photoshop. Once you've created the basic outline in Photoshop, you'll learn how to add the details of your logo using the pen tool. 7. Create a photo collage in Photoshop Learn how to create a custom collage in Photoshop using this tutorial. Once you're done making the collage, this tutorial shows you how to add text, shapes and images to the collage. 8. Create a poster design using Photoshop This tutorial demonstrates how to create a poster in Photoshop. Learn how to add basic photo editing techniques in Photoshop such as changing the lighting, 9b3c6dd9d5

# **Photoshop EXpress Free For PC**

Adobe Camera Raw is the raw image editing tool that comes with Photoshop. It allows you to apply one or more of the following: color, contrast, sharpening, highlights, shadows, and black-and-white conversion and more. You can apply a virtual filter from an Adobe Digital Negative (Adobe DNG) or a JPEG image. This is a great way to examine a color prior to converting it to grayscale. The Straighten tool can be used to align an image with the horizon. This is helpful when printing photos to have them aligned with the paper. Adobe InDesign is a page layout tool that lets you design web pages, magazines, catalogs, brochures, and other documents. You can use InDesign as a desktop publishing tool, or you can work in it online with collaborators. You can create, edit, and modify multiple pages of text, graphics, pictures, and layouts. You can drag objects to move them around a page and add effects that can be changed later. You can embed and reference images and other objects from your computer. Adobe Illustrator is a vector graphics software tool that works with vector-based graphics such as digital ink, sketches, logo, and photograph-based images. You can create, edit, and modify art, presentations, logos, and other graphic designs. Use layers, paths, and guides to create complex artwork. You can animate your designs and import 3D objects and Adobe Flash content into your designs. Adobe Fireworks is a vector-based Web design tool that lets you create graphics for the Web using HTML5, CSS, and JavaScript. You can design Jayouts for the Web, presentations, and other Web documents. Adobe Media Encoder is a professional quality transcoding tool that lets you convert video and audio files from one format to another. Media Encoder can be used to edit video and audio, or it can be used to create video clips or audio tracks to use in other applications. The CompuPhotography Sharpening Tool includes a set of sharpening tools that you can use to enhance the sharpness of a picture. You can perform several different types of sharpening, including point, zone, and contrast and also adjust the radius and threshold for each type of sharpening. You can also adjust the highlight, shadow, and noise sliders to change the overall appearance of the image. Adobe Fireworks is a vector

#### What's New In?

A recent research study of female gamers by the University of Toronto has found that playing video games is helping girls to learn how to control their emotions. This is the result of a study with over 300 girls from grade 7 to grade 10. The study used the "Academic Orientation and Emotion Control Scale" to assess their emotion control and their ability to control their emotions. The study found that girls who play video games in moderation, i.e. 75 per cent of their leisure time, have a better ability to control their emotions than the other girls. The researchers said that girls who play more than 75 per cent of their leisure time tend to have a better ability to control their emotions than those who do not play games at all. Another conclusion from the study is that the participants who played games for a long period of time were able to have a better ability to control their emotions as compared to those who played the game for a shorter period of time. "The more girls play video games, the better their ability to control their emotions," said University of Toronto psychology professor lennifer Chatfield. Chatfield said that this is the result of the "video game immersion." The immersion, as she described, is when the girls became interested in the games and started to spend a lot of time playing them. This is where they become so engrossed in their games that they have a hard time getting their parents' permission to stop. Chatfield, who studies the psychology of video games, said that the video game immersion is one of the fundamental reasons why video games help girls to control their emotions. "Playing video games helps girls to simulate the emotions that they usually experience when they are in their games," she said. The researchers said that this factor is very important. Many parents worry that their daughters will become more vulnerable to emotional symptoms such as anxiety or depression. However, Chatfield said that this is not true. Instead, the playtime becomes a time when the girls can change how they are in the real world. They get to change the way they talk to their parents and friends. Reflections on the 2018 MRC Ph.D.

in Behavior Change Summit. The 2018 MRC Ph.D. in Behavior Change Summit was a unique opportunity for MRC researchers to meet, share knowledge and expertise, collaborate, and form new collaborations. We reflect here on the lessons learned and insights

4/5

# **System Requirements For Photoshop Express:**

OS: Windows XP / Vista / 7 / 8 / 10 CPU: Intel Core 2 Duo / AMD Athlon X2 64 / AMD Phenom X4 RAM: 2 GB RECOMMENDED: Preferred Graphics: NVIDIA GeForce GTX 560 / AMD Radeon HD 7850 SCREEN RESOLUTION:  $1024 \times 768$  DirectX: Version 11 How to Install: Download the game files Extract the rar or 7z Run the game Watch the video Report

https://attitude.ferttil.com/upload/files/2022/07/GnmWv7zt46TZxtpbYYLc\_05\_684280595f551929c88 3677de89f0075 file.pdf

https://laissezfairevid.com/photoshop-2022-version-23-1-license-key/

https://www.cityofnewburyport.com/sites/g/files/vyhlif7106/f/uploads/snow\_removal\_information\_jan\_2018.pdf

https://social1776.com/upload/files/2022/07/kwyFoYxNjoTuNH7m7SIF\_05\_684280595f551929c883677de89f0075\_file.pdf

 $\frac{https://netgork.com/upload/files/2022/07/AGAenkTPn48xRu7vym9R\_05\_3e836b9efc276d3bfe217893}{d9eb8e97\_file.pdf}$ 

https://www.mil-spec-industries.com/system/files/webform/lavzury177.pdf

https://alfagomeopatia.ru/wp-content/uploads/mandstr.pdf

http://pepsistars.com/adobe-photoshop-keygen-full-version-latest/

https://students.asu.edu/system/files/webform/fiogra911.pdf

https://www.battenberg.ch/sites/default/files/webform/eilijane425.pdf

https://gecm.es/wp-content/uploads/2022/07/Adobe Photoshop 2022 Version 232.pdf

http://cicatsalud.com/html/sites/default/files/webform/vanwelt287.pdf

 $\frac{https://black-affluence.com/social/upload/files/2022/07/ZAZHzMKPdsTAaOApm9wm\_05\_eb1ffdb7ab0}{803d561ac32189b9d89c1\_file.pdf}$ 

https://www.parkersearch.com/sites/default/files/webform/gladter342.pdf

https://www.cityofnewburyport.com/sites/g/files/vyhlif7106/f/uploads/snow\_removal\_information\_jan\_2018.pdf

https://www.webcard.irish/adobe-photoshop-2021-version-22-keygen-crack-setup-incl-product-key-free-download-x64-updated-2022/

https://katrinsteck.de/adobe-photoshop-2020-version-21-crack-exe-file-with-product-key-for-pc/

https://vietnammototours.com/wp-content/uploads/2022/07/prodkerm.pdf

https://mighty-ocean-60686.herokuapp.com/Adobe Photoshop 2021 Version 2241.pdf

 $\underline{https://www.colorado.edu/disabilityservices/sites/default/files/webform/photoshop-2022-version-23.p. \underline{df}$ 

http://www.publicpoetry.net/2022/07/adobe-photoshop-2022-version-23-0-2-install-crack-keygen-full-version-latest/

https://farmaciacortesi.it/adobe-photoshop-2021-version-22-4-3-keygen-only-with-registration-code/

https://mighty-beyond-05308.herokuapp.com/quahann.pdf

https://fierce-anchorage-05359.herokuapp.com/Photoshop\_2022\_Version\_2341.pdf

https://paydayplus.net/system/files/webform/zachfre301.pdf

http://www.cromwellct.com/sites/a/files/vvhlif2976/f/uploads/20160930142853642.pdf

 $\frac{https://vukau.com/upload/files/2022/07/Ej7ayfTiAQoLb9B2bLxd\_05\_684280595f551929c883677de89}{f0075\_file.pdf}$ 

https://www.suttonma.org/sites/g/files/vyhlif3901/f/uploads/diy-cloth-face-covering-instructions.pdf https://www.usasean.org/system/files/webform/board-director-

application/bios/photoshop-2021-version-2242.pdf

 $\frac{https://www.gregcolley.com/adobe-photoshop-2021-version-22-5-full-license-free-license-key-forwindows-updated-2022/$